## Method Hook Swift

作者: someone756

原文链接:https://ld246.com/article/1528989145778

来源网站: [链滴](https://ld246.com/member/someone756)

许可协议:[署名-相同方式共享 4.0 国际 \(CC BY-SA 4.0\)](https://ld246.com/article/1528989145778)

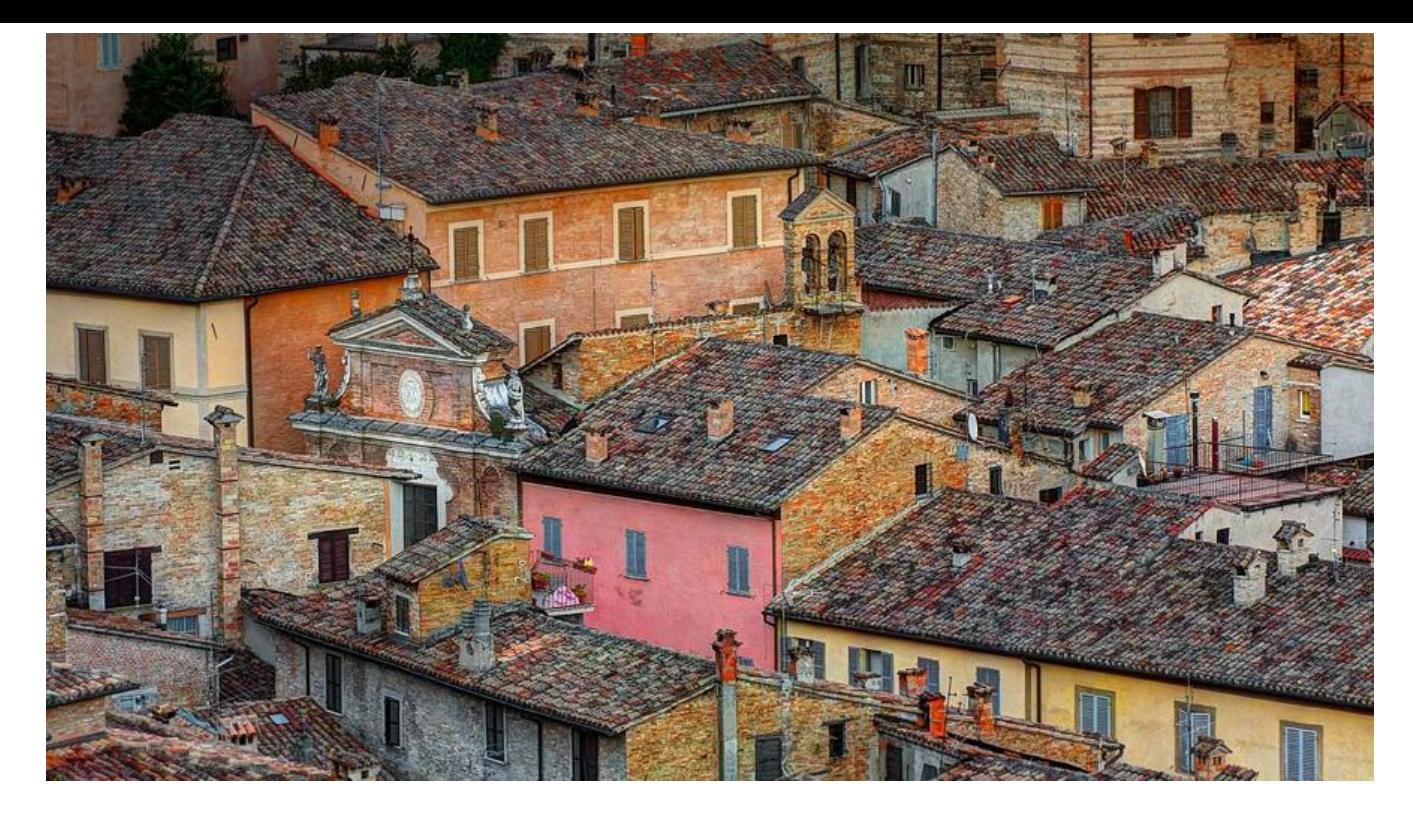

import Foundation

```
extension DispatchQueue {
  private static var _onceTracker = [String]()
  public class func once(token: String, block: () \rightarrow ()) {
      objc_sync_enter(self)
      defer {
        objc_sync_exit(self)
 }
     if onceTracker.contains(token) {
        return
      }
       _onceTracker.append(token)
      block()
   }
   func async(block: @escaping ()->()) {
      self.async(execute: block)
   }
   func after(time: DispatchTime, block: @escaping ()->()) {
      self.asyncAfter(deadline: time, execute: block)
   }
}
```
import UIKit

```
private let onceToken = "Method Swizzling viewWillAppear"
```

```
extension UIViewController {
```

```
 public class func initializeMethod() {
```
 // Make sure This isn't a subclass of UIViewController, So that It applies to all UIViewCont oller childs

```
 if self != UIViewController.self {
       return
     }
    //DispatchQueue函数保证代码只被执行一次,防止又被交换回去导致得不到想要的效果
     DispatchQueue.once(token: onceToken) {
       let originalSelector = #selector(UIViewController.viewWillAppear(_:))
       let swizzledSelector = #selector(UIViewController.swizzled_viewWillAppear(animated:))
      let originalMethod = class getInstanceMethod(self, originalSelector)
       let swizzledMethod = class_getInstanceMethod(self, swizzledSelector)
      //在进行 Swizzling 的时候,需要用 class_addMethod 先进行判断一下原有类中是否有要替
方法的实现
      let didAddMethod: Bool = class addMethod(self, originalSelector, method getImplem
ntation(swizzledMethod!), method getTypeEncoding(swizzledMethod!))
      //如果 class_addMethod 返回 yes,说明当前类中没有要替换方法的实现,所以需要在父类中
找,这时候就用到 method getImplemetation 去获取 class getInstanceMethod 里面的方法实现,
后再进行 class_replaceMethod 来实现 Swizzing
       if didAddMethod {
         class_replaceMethod(self, swizzledSelector, method_getImplementation(originalMe
hod!), method getTypeEncoding(originalMethod!))
       } else {
        method_exchangeImplementations(originalMethod!, swizzledMethod!)
       }
     }
   }
   @objc func swizzled_viewWillAppear(animated: Bool) {
     //需要注入的代码写在此处
     view.backgroundColor = UIColor.red
    self.swizzled_viewWillAppear(animated: animated)
   }
```
import UIKit

}

```
private let onceToken1 = "UITextField.swizzling_draw"
extension UITextField {
```

```
 @objc func swizzling_draw(_ rect: CGRect) {
```

```
 setValue(UIFont.systemFont(ofSize: 5, weight: UIFont.Weight.thin), forKeyPath: "_placeho
derLabel.font")
    swizzling draw(rect)
   }
   public class func drawMethod() {
     if self != UITextField.self {
       return
     }
     //DispatchQueue函数保证代码只被执行一次,防止又被交换回去导致得不到想要的效果
     DispatchQueue.once(token: onceToken1) {
      let originalSelector = #selector(UITextField.draw(:)) let swizzledSelector = #selector(UITextField.swizzling_draw(_:))
      let originalMethod = class getInstanceMethod(self, originalSelector)
      let swizzledMethod = class_getInstanceMethod(self, swizzledSelector)
      //在进行 Swizzling 的时候,需要用 class addMethod 先进行判断一下原有类中是否有要替
方法的实现
       let didAddMethod: Bool = class_addMethod(self, originalSelector, method_getImplem
ntation(swizzledMethod!), method_getTypeEncoding(swizzledMethod!))
      //如果 class_addMethod 返回 yes,说明当前类中没有要替换方法的实现,所以需要在父类中
找,这时候就用到 method getImplemetation 去获取 class getInstanceMethod 里面的方法实现,
后再进行 class_replaceMethod 来实现 Swizzing
       if didAddMethod {
         class_replaceMethod(self, swizzledSelector, method_getImplementation(originalMe
hod!), method qetTypeEncoding(originalMethod!))
       } else {
        method_exchangeImplementations(originalMethod!, swizzledMethod!)
       }
     }
   }
}
```
func application( application: UIApplication, didFinishLaunchingWithOptions launchOptio s: [UIApplicationLaunchOptionsKey: Any]?) -> Bool {

```
 UITextField.drawMethod()
 UIViewController.initializeMethod()
 return true
```
**--EOF--**

}